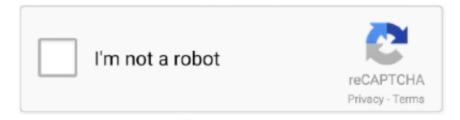

# Continue

1/3

## **Adobe In Copy For Mac**

5 GB of available hard-disk space for installation; additional free space required during installation (cannot install on a volume that uses a case-sensitive file system or on removable flash storage devices)Monitor resolution1024 x 768 display (1920 x 1080 recommended), Retina display supportVideo card32-bit video cardGPUTo use GPU Performance, your Mac should have a minimum of 1024 MB of VRAM (2 GB recommended), and your computer must support OpenGL version 4.. 1-Combination of pictograms to form country flags3-Combination of individual characters with skin colors4-Combination of individual characters with different skin tonesAdd footnotes to table Youcan now insert footnotes into an InCopy table.. †\* Not supported on Windows 10 versions 1507, 1511, 1703, and 1709 Minimum requirementProcessorMulticore Intel processorOperating systemmacOS version 10.. ? Download: ? Mirror: Adobe InCopy 2020 Mac Download // How To Download Adobe InCopy For Mac adobe, adobe creat.. 15 (Catalina), macOS version 10 14 (Mojave), and macOS version 10 13 (High Sierra)RAM4 GB of RAM (16 GB recommended)Hard disk space3.. The text of the footnote appears at the bottom of the text frame The reference number of a footnote to the table will appear after the reference number of the footnotes for that story.. Table footnotes are preserved when importing Word documents, and exported to other formats that support footnotes, such as PDF, EPUB, and HTML.. WINDOWS:INSTALL AND READY. You can also create compound pictograms For example, with the EmojiOne font you can create country flags or achieve diverse skin tones in your pictograms.

6 GB of available hard-disk space for installation; additional free space required during installation (cannot install on removable flash storage devices); SSD recommendedMonitor resolution 1024 x 768 display (1920 X 1080 recommended), HiDPI display supportNote: To use the new InDesign Touch workspace, you must have a touch screen enabled tablet/monitor running Windows 10 or above (such as Microsoft Surface Pro 3) with the screen resolution set to 2160 x 1440 or moreVideo card32-bit video cardInternetInternet connection and registration are necessary for required software activation, validation of subscriptions, and access to online services.. 0 or greater Supported machines iMac 4K iMac 5K MacBook Pro Retina Mac Pro connected to a HiDPI monitor Mac mini connected to a HiDPI monitorTo check for VRAM value, choose Mac > About This Mac (Graphics information)To find out if your computer supports the required OpenGL version (4.. If the paragraph styles of the consecutive paragraphs are different, the value of Previous Space and Later Space will be used.. Additional fees or membership charges may apply Adobe inCopy CC 2020 15 0 2 for Mac and Windows is a word processor designed to integrate with the Adobe InDesign design application.. It also supports Word, Epub, PDF and HTML formats Adobe InCopy CC 2020 – version 15.. Adobe online services, including the Adobe Creative Cloud service, are available only to users 13 and older and require agreement to additional terms and Adobe's online privacy policy.. Effortless to install text editing solution that comes with a versatile workspace.

### adobe copy

adobe copy, adobe copy and paste, adobe copyright free music, adobe copyright, adobe copy stamp, adobe copy text from pdf, adobe copy page, adobe copy paste not working, adobe copyright free images, adobe copy with formatting

Spacing between paragraphs of the same style You can now choose whether leading or trailing spacing will affect text of the same style.. November 2019 (15 0) releaseAdobe Incopy ReviewMinimum requirementProcessorIntel® Pentium® 4 or AMD Athlon® 64 processorOperating systemMicrosoft Windows 7 (64-bit) with Service Pack 1 or Windows 10\* (64-bit)RAM4 GB of RAM (16 GB recommended)Hard disk space3.. †† This product may integrate with or allow access to certain Adobe or third-party hosted online services.. The Space Between Paragraphs of Same Style option in the Styles dialog box lets you specify a value for the space between paragraphs that have the same style.. With OpenType SVG emoji fonts, it is possible to include various graphic and colorful images in documents such as emoticons, flags, road signs, animals, people, food and iconic places.. Remember the previous export formatNow all documents will remember their last export format.. Adobe is changing the world through digital experiences We help our customers create, deliver and optimize content and applications.. Work better together Work better together Adobe Creative Cloud has the apps and services you need to.. 0 or later), see this Apple Support document InternetInternet connection and registration are necessary for required software activation, validation of subscriptions, and

access to online services.. Your computer must meet the minimum technical specifications outlined below to run and use InCopy.

#### adobe copyright

Software details Developer: Adobe Version: Language: English Though you sure most of you are familiar with InCopy CS6 tool and maybe Waiting for InCopy CS6 For Mac to take advantage of this new release and features that are intended for you and display.. The applications and online services are not available in all countries or languages, may require user registration, and may be subject to change or discontinuation without notice.. Download Adobe InCopy CS6 For Mac For Mac OS X The professional word processor.. If the document is shared with another user or accessed from another machine, it will continue to retain the format in which it was exported.. The Adobe InCopy application is part of the Adobe Creative Cloud suite and has been designed to help copyrighters edit and style text content, while the layout is being adjusted within the Adobe InDesign app.. 0 2OpenType SVG Font SupportThanks to InCopy's support for OpenType SVG fonts, you can now use multiple colors and gradients in the same glyph.. This value will only be used if two consecutive paragraphs have the same paragraph style.

#### adobe copy text from pdf

d70b09c2d4

http://cetularanseo.tk/khrdalys/100/1/index.html/

http://sencamaxaciwhi.tk/khrdalys54/100/1/index.html/

http://curdpenbera.cf/khrdalys90/100/1/index.html/

3/3